**Adobe Photoshop 2021 (Version 22.3.1) Crack Mega Free License Key Free Download [Win/Mac] 2022**

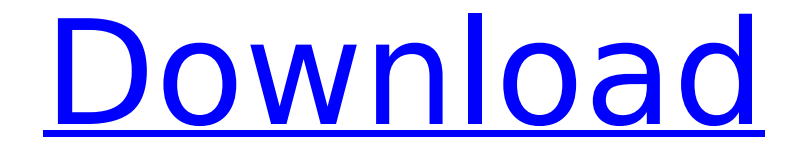

### **Adobe Photoshop 2021 (Version 22.3.1) Crack+ For Windows**

1. The File pull-down menu (refer to Figure 2-1, top image). 2. Choose Photoshop Elements from the File pull-down menu. 3. Press the OK button to open the Editing workspace (refer to Figure 2-1, bottom image). 4. If this is your first time opening Photoshop Elements, press the Menu key (<sub>8</sub>) to display the Photoshop Elements main menu. Choose Edit Open (or press the A key). Figure 2-2: To open the Photoshop Elements editing workspace, choose Photoshop Elements from the File pull-down menu. 5. On the left side of the workspace, you can see thumbnail snapshots of the most recently used images in Photoshop Elements. If you choose Edit Recent, a menu will appear with the last 20 or so image files you've opened in the workspace. There are typically only about 20 files in that list. 6. To open an image in Photoshop Elements, click the Open button and navigate to your image files. 7. Click the image thumbnail (refer to

# Figure 2-2, bottom image) to open that image in the workspace. 8. The next step is to pull an image onto the workspace to perform a retouch, crop, and modify it. Navigating to your image files You can navigate to an image file from the main

workspace by clicking a thumbnail, pressing Enter, or scrolling to the desired image in the list. Simply highlight the thumbnail and press Enter or scroll to the desired picture. Photoshop Elements will open that image in the editing workspace. 9. Go to Step 8 (pulling an image onto the workspace), but to open the image, press the A key to open the dialog box shown in Figure 2-3. Figure 2-3: The Photoshop Elements open dialog box contains tools that enable you to modify your image in several different ways. 10. Select a destination for the image. You can create a new document, a copy of the image, create a selection for the image, or select the image itself. If you select a document, the current image will appear within the document. If you select a

selection, the image will be inserted and placed within the image, ready for you to work with. For more about the different destination options and how to select them, see Chapter 3. If you select the image, press Enter to open the image and place

**Adobe Photoshop 2021 (Version 22.3.1) Crack +**

How to get started with Adobe Photoshop Elements To install Photoshop Elements, you can download the trial version or download the official Mac and Windows software First you have to download the software from the Adobe website and follow the following steps: Double click on the package file Activate the program When the program opens, you will see the main interface of the software Open it The first time you open the software, you will see a welcome screen with a short help tutorial, with some useful tips and important information. You can skip the tutorial by clicking on the Help button to access the tutorial You can use the tutorial

# to get the most out of the program. \*Important note\* The software will be called Adobe Photoshop Elements 2016 CC for macOS or Adobe Photoshop Elements 2016 for Windows on this review. You can visit the official website for a complete list of current features: \*Important note\* The software should be considered an alternative to

Photoshop and not an alternative to Adobe Lightroom. Elements has some features that Lightroom doesn't have but it doesn't cover all the features of Photoshop. The program is powerful, but it is a great choice for beginners. The tutorial will introduce you to the interface and some of the most important Photoshop Elements functions. The Help menu is at the bottom of the screen. It contains all the features that are included in the program. If you want to see all the functions available in the program, just press the esc button. You will be able to open Help, Edit, Image Adjustments and Help again. The simple way to open Help A brief introduction about the menu interface

The main window contains 6 main tabs. I will focus on the tab with the icons and the Elements visual editing tools (see the screenshots). You have a new image window, with your photo. A graphic editor window The main menus You can access the main menus by clicking on the buttons on the left side of the screen. All main menu items are shown in the following screenshots Learn more You can find additional resources on the official website to learn all about Photoshop Elements. Photoshop Elements review The program has some powerful features to edit and create new images or edit old images to make them look 388ed7b0c7

## **Adobe Photoshop 2021 (Version 22.3.1)**

Identification of the aspartate binding site of Escherichia coli DNA polymerase I by sitedirected mutagenesis. Escherichia coli DNA polymerase I (Pol I) belongs to the Y-family of DNA polymerases and is composed of four subunits: alpha, beta, delta, and epsilon. Recently, using site-directed mutagenesis, we showed that substitution of tyrosine 306 of the alpha subunit of Pol I with cysteine did not affect the catalytic activity, but greatly reduced the affinity for ssDNA. In the present study, to identify the amino acid residue that binds to the 3'-OH group of the incoming deoxynucleotide, we substituted the amino acids in the region that form a "pocket" for the substrate nucleotides in the dNTP-binding site of the alpha subunit by site-directed mutagenesis. Upon tryptophan or phenylalanine substitution at residue 337 in the alpha subunit, the affinity for dAMP, dATP, or dGTP was diminished to half the value of wild-type Pol I. Substitution of

# asparagine, phenylalanine, or tyrosine for residue 333 in the beta subunit did not alter the affinity for nucleotides. To confirm the importance of these amino acid residues in the alpha subunit, we constructed two mutant proteins, alpha Cys306 and alpha Trp337, in which either cysteine 306 or

tryptophan 337 was replaced by alanine. alpha Cys306 exhibited almost no affinity for the nucleotides, while alpha Trp337 had an affinity for dAMP that was almost as high as wild-type Pol I. These results indicate that the amino acid residues corresponding to residue 337 of the alpha subunit in the wildtype Pol I are critical for the specificity of dAMP binding. 13:09:53 +0000 Sprouse, the father of the late star of "The Shining," is frustrated as reports circulate that Jack Nicholson has been replaced by another actor in the upcoming movie version of "The Shining." His son, Danny, died in 1980, after he went insane and murdered his family.]]>

**What's New In Adobe Photoshop 2021 (Version 22.3.1)?**

The head of an independent organization that administers the city's grid-priority roadways -- or what's known as "green" or "slow" lanes -- said his staff has been inundated with calls and emails from irate drivers who are upset about the system. "We are hearing more from the public than we have in the last few months," said Mayor Dave Bonikowski. The system, which he called the brainchild of his predecessor, Bob LaPlante, has given priority to drivers who can prove a medical reason for their infrequent trips. "It's our biggest, most visible project," Bonikowski said. The city has temporarily stopped expanding the system, which has resulted in hundreds of thousands of dollars in lost revenue, he said. But, he said the system's future -- and the city's future, in terms of traffic safety -- is no longer in doubt. "We just have too many cars and not enough people to drive them," Bonikowski said. Andrew Desjardins, of Lincoln, said he is frustrated and angry that a system he believes he has no say in is

## impacting him and his family. He said his wife has been on the low-priority list for more than a year and only got approval for a restricted license last week. "The system of low-priority/high-cost is taking its toll," Desjardins said in an email to the mayor. "That toll has nothing to do with highoccupancy vehicle lanes, but I think it has a lot to do with what 'high-occupancy vehicle lanes' look like." Gary Harwood, who was on the low-priority list for a year and a half, said the system is benefiting those who don't need it. He would like to see the city redesign the low-priority lanes to meet federal guidelines and provide an opportunity for all drivers to use the lane if they need to. "I'm doing all I can to be patient," he said. The city has received \$1.6 million from the national U.S. Department of Transportation to help pay for the lane, and it is set to receive a similar amount to complete the project. Also at issue is whether the lanes should be called "lowpriority" lanes or "exemption" lanes. Some

drivers who were on the low-priority list, including Harwood, said they have noticed an uptick

**System Requirements For Adobe Photoshop 2021 (Version 22.3.1):**

CADENT INSTRUMENTS are compatible with the following operating systems: Windows 2000, Windows XP, Windows Vista. Necessary minimum requirements: OPERATING SYSTEM: Windows 8 (64 bit OS), Windows 10 (64 bit OS) VIDEO CARD: NVIDIA® GeForce® 8500 GS 512MB (NVIDIA GeForce 8 Series) Minimum System Requirements: OPERATING SYSTEM: Windows 2000, Windows XP, Windows Vista CADENT INSTRUMENTS are compatible with the following operating systems: Windows 2000, Windows XP

# Related links:

<http://www.nzangoartistresidency.com/?p=24497>

[https://media.smaskstjohnpaul2maumere.sch.id/upload/files/2022/07/833MiDRuDEbj2I57Ho3R\\_05\\_e1](https://media.smaskstjohnpaul2maumere.sch.id/upload/files/2022/07/833MiDRuDEbj2I57Ho3R_05_e156b2485070c6e3f097cf96838194bc_file.pdf) [56b2485070c6e3f097cf96838194bc\\_file.pdf](https://media.smaskstjohnpaul2maumere.sch.id/upload/files/2022/07/833MiDRuDEbj2I57Ho3R_05_e156b2485070c6e3f097cf96838194bc_file.pdf)

<http://barrillos.org/2022/07/05/photoshop-cc-2015-for-windows-latest/>

[https://inobee.com/upload/files/2022/07/Dfm1qcEij5sThttNA14F\\_05\\_e156b2485070c6e3f097cf96838](https://inobee.com/upload/files/2022/07/Dfm1qcEij5sThttNA14F_05_e156b2485070c6e3f097cf96838194bc_file.pdf) [194bc\\_file.pdf](https://inobee.com/upload/files/2022/07/Dfm1qcEij5sThttNA14F_05_e156b2485070c6e3f097cf96838194bc_file.pdf)

[https://www.fooos.fun/social/upload/files/2022/07/JsBJuqlNzWch7oMI8dLI\\_05\\_41f71e70949c54707eb](https://www.fooos.fun/social/upload/files/2022/07/JsBJuqlNzWch7oMI8dLI_05_41f71e70949c54707eb64502457b66b3_file.pdf) [64502457b66b3\\_file.pdf](https://www.fooos.fun/social/upload/files/2022/07/JsBJuqlNzWch7oMI8dLI_05_41f71e70949c54707eb64502457b66b3_file.pdf)

[https://youngindialeadership.com/en/adobe-photoshop-2021-version-22-5-1-with-license-key-free](https://youngindialeadership.com/en/adobe-photoshop-2021-version-22-5-1-with-license-key-free-download-pc-windows-latest-2022/)[download-pc-windows-latest-2022/](https://youngindialeadership.com/en/adobe-photoshop-2021-version-22-5-1-with-license-key-free-download-pc-windows-latest-2022/)

[https://www.mil-spec-industries.com/system/files/webform/Adobe-Photoshop-CC\\_12.pdf](https://www.mil-spec-industries.com/system/files/webform/Adobe-Photoshop-CC_12.pdf) <https://www.thepostermafia.com/2022/07/05/photoshop-2021-version-22-5-free/> <https://trello.com/c/sQDEHzsr/63-photoshop-2021-version-2231-final-2022>

[https://socialspace.ams3.digitaloceanspaces.com/upload/files/2022/07/RjfWhho8ysxrOrDiNlov\\_05\\_23](https://socialspace.ams3.digitaloceanspaces.com/upload/files/2022/07/RjfWhho8ysxrOrDiNlov_05_23e74bea01e3ee081c923dc854c3f7f8_file.pdf) [e74bea01e3ee081c923dc854c3f7f8\\_file.pdf](https://socialspace.ams3.digitaloceanspaces.com/upload/files/2022/07/RjfWhho8ysxrOrDiNlov_05_23e74bea01e3ee081c923dc854c3f7f8_file.pdf)

[https://worldwidefellowship.org/photoshop-2021-version-22-1-1-hack-with-product-key-download](https://worldwidefellowship.org/photoshop-2021-version-22-1-1-hack-with-product-key-download-x64/)[x64/](https://worldwidefellowship.org/photoshop-2021-version-22-1-1-hack-with-product-key-download-x64/)

[http://estatesdevelopers.com/wp-content/uploads/2022/07/Photoshop\\_2021\\_Version\\_2210.pdf](http://estatesdevelopers.com/wp-content/uploads/2022/07/Photoshop_2021_Version_2210.pdf) <https://www.corsisj2000.it/photoshop-2022-version-23-4-1-activation-free-2022/>

<https://mscenter.be/nl/system/files/webform/Adobe-Photoshop-2022-Version-2311.pdf>

https://www.realtegs.com/tegsplus/upload/files/2022/07/ZHRO7BiF2paWftPq1CGt\_05\_6284a817be37 [bdf9e45c9995dc53db8b\\_file.pdf](https://www.realteqs.com/teqsplus/upload/files/2022/07/ZHRO7BjF2paWftPq1CGt_05_6284a817be37bdf9e45c9995dc53db8b_file.pdf)

[https://aposhop-online.de/2022/07/05/photoshop-cc-2014-keygen-only-torrent-activation](https://aposhop-online.de/2022/07/05/photoshop-cc-2014-keygen-only-torrent-activation-code-3264bit/)[code-3264bit/](https://aposhop-online.de/2022/07/05/photoshop-cc-2014-keygen-only-torrent-activation-code-3264bit/)

[https://ecageophysics.com/2022/07/05/photoshop-2021-version-22-4-crack-full-version-with](https://ecageophysics.com/2022/07/05/photoshop-2021-version-22-4-crack-full-version-with-registration-code-latest-2022/)[registration-code-latest-2022/](https://ecageophysics.com/2022/07/05/photoshop-2021-version-22-4-crack-full-version-with-registration-code-latest-2022/)

[https://beznaem.net/wp-](https://beznaem.net/wp-content/uploads/2022/07/Photoshop_2020_jbkeygenexe__Torrent_PCWindows_April2022.pdf)

[content/uploads/2022/07/Photoshop\\_2020\\_jbkeygenexe\\_\\_Torrent\\_PCWindows\\_April2022.pdf](https://beznaem.net/wp-content/uploads/2022/07/Photoshop_2020_jbkeygenexe__Torrent_PCWindows_April2022.pdf) [https://www.immobiliarelive.net/non-categorizzato/photoshop-express-crack-with-serial-number-free](https://www.immobiliarelive.net/non-categorizzato/photoshop-express-crack-with-serial-number-free-license-key-mac-win-updated-2022/)[license-key-mac-win-updated-2022/](https://www.immobiliarelive.net/non-categorizzato/photoshop-express-crack-with-serial-number-free-license-key-mac-win-updated-2022/)

<http://antiquesanddecor.org/?p=27359>

<https://www.adb.org/system/files/webform/202207/inquiries/Adobe-Photoshop-2022.pdf>

[https://blackiconnect.com/upload/files/2022/07/lUg6Q564G1KGwkMjhUtH\\_05\\_e156b2485070c6e3f09](https://blackiconnect.com/upload/files/2022/07/lUg6Q564G1KGwkMjhUtH_05_e156b2485070c6e3f097cf96838194bc_file.pdf) [7cf96838194bc\\_file.pdf](https://blackiconnect.com/upload/files/2022/07/lUg6Q564G1KGwkMjhUtH_05_e156b2485070c6e3f097cf96838194bc_file.pdf)

<https://www.acc.org.bt/sites/default/files/webform/complaints/marromi998.pdf>

<https://donin.com.br/advert/photoshop-2022-keygen-crack-serial-key-win-mac-april-2022/>

<https://vivegeek.com/wp-content/uploads/2022/07/itahary.pdf>

[https://www.plymouth-](https://www.plymouth-ma.gov/sites/g/files/vyhlif3691/f/pages/plymouth_cee_task_force_summary.pdf)

[ma.gov/sites/g/files/vyhlif3691/f/pages/plymouth\\_cee\\_task\\_force\\_summary.pdf](https://www.plymouth-ma.gov/sites/g/files/vyhlif3691/f/pages/plymouth_cee_task_force_summary.pdf) [https://www.reperiohumancapital.com/system/files/webform/Adobe-](https://www.reperiohumancapital.com/system/files/webform/Adobe-Photoshop-2021-Version-2241_1.pdf)

[Photoshop-2021-Version-2241\\_1.pdf](https://www.reperiohumancapital.com/system/files/webform/Adobe-Photoshop-2021-Version-2241_1.pdf)

<https://www.oregonweednetwork.com/wp-content/uploads/2022/07/latrcai.pdf>

[https://lfbridge.com/upload/files/2022/07/JrSf4HruoaM2HfhWXNdl\\_05\\_23e74bea01e3ee081c923dc85](https://lfbridge.com/upload/files/2022/07/JrSf4HruoaM2HfhWXNdl_05_23e74bea01e3ee081c923dc854c3f7f8_file.pdf) [4c3f7f8\\_file.pdf](https://lfbridge.com/upload/files/2022/07/JrSf4HruoaM2HfhWXNdl_05_23e74bea01e3ee081c923dc854c3f7f8_file.pdf)

[https://www.lmbchealth.com/advert/photoshop-2021-version-22-1-1-install-crack-lifetime-activation](https://www.lmbchealth.com/advert/photoshop-2021-version-22-1-1-install-crack-lifetime-activation-code/)[code/](https://www.lmbchealth.com/advert/photoshop-2021-version-22-1-1-install-crack-lifetime-activation-code/)